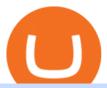

binance projects binance spot wallet interactive brokers tutorial binance head office hot to mining for coin

https://bnbsmartchain.com/wp-content/uploads/2020/07/Win-an-Ultra-Rare-Limited-Edition-Binance-NFT-A nniversary.jpg|||Win an Ultra Rare Limited Edition Binance NFT ...|||1600 x 900

Project Overview - ZOO Crypto World

How To Add Heco Chain (HT) On Metamask Huobi Wallets

 $https://100-eyes.com/static/img\_lib/futures\_screen\_dark\_background.png|||Binance\ Referral\ |\ Binance\ Referral\ |\ Code\ |\ Binance\ ...|||1250\ x\ 773$ 

Videos for Zoo+crypto+game

https://www.interactivebrokers.ie/images/2015/fundamentals-expl-analyze-phones.png|||Fundamentals-explorer | Interactive Brokers Ireland|||1488 x 1802

MetaMask doesnt come pre-configured for Huobi ECO Chain, so we have to do a few things first. This shouldnt take long at all. Before we start, you must have already installed and backed up your MetaMask wallet.

https://i.pinimg.com/originals/73/27/59/732759366b31bfe026511c8518e234ce.jpg|||Coinbase Qr Code - Arbittmax|||1080 x 1080

 $https://images.cointelegraph.com/images/1434\_IGh0dHBzOi8vczMuY29pbnRlbGVncmFwaC5jb20vc3RvcmFnZS91cGxvYWRzL3ZpZXcvZWJkMmZiZTVlNGU3ODhiMGQ1YjYyNTBkYjgzNzk3OGUuanBn.jpg|||Binance CEO Changpeng Zhao to Speak at Turkish Summit ...|||1434 x 955$ 

https://masterthecrypto.com/wp-content/uploads/2018/06/wsi-imageoptim-Liquidity2.png|||Guide to Cryptocurrency Liquidity: Understanding Liquidity ...||1435 x 901

https://www.tbstat.com/wp/uploads/2021/04/20210426\_Brian-Brooks-Binance-US.jpg|||Brian Brooks resigns as CEO of crypto exchange BinanceUS|||1920 x 1080

https://cdn-images-1.medium.com/max/1440/1\*vUDWZoFX0o4NvC1KlHMHaA.png|||Prolific Fifth Month of Biswap! | October Report Biswap ...|||1440 x 804

Setting up Metamask for Huobi Eco Chain (HECO) by .

https://findcrypto.net/wp-content/uploads/2018/08/Ethereum-Buidl-ing-with-Python-A-reference-of-Python-to-oling-built-for-Ethereum.jpg|||Ethereum: Buidl-ing-with-Python? A reference of Python ...|||5486 x 3000 Binance Corporate Headquarters, Office Locations and .

Create an account in MetaMask Click on the Create a wallet button 2. Create Password of at least 8 characters Click on Create and then write down your backup phrase. Select each phrase in order.

https://www.bitcoinyou.it/wp-content/uploads/2020/02/9141452620102142618.png|||USDT - La più Diffusa Stable Coin arriva su Algorand 2.0 ...|||1920 x 1080

https://cimg.co/w/articles-attachments/0/5f9/bf20a3c316.jpg|||Binance Shoots Itself In The Foot Amid Regulatory Scrutiny ...|||1407 x 938

https://coindesk-coindesk-prod.cdn.arcpublishing.com/resizer/i072hAuDVSnSmrNqNdZku9CVNbg=/1440x1 080/filters:format(jpg):quality(70)/cloudfront-us-east-1.images.arcpublishing.com/coindesk/PMLEEUCJNBB 55N4KRUOSG6JZMU.jpg|||Binance.US Hires Former Bank Regulator Brian Brooks as CEO ...|||1440 x 1080 Crypto deposit and withdrawal function via Spot Wallet continues unchanged. Users now have the options to deposit crypto into or withdraw crypto from either the Spot Wallet or the Funding Wallet. The Funding Wallet balance reflects a users total crypto balance from P2P buy/sell orders, Binance Payment, Binance Card and Crypto Deposit/Withdrawal.

Liquid Loans 0% DeFi lending on PulseChain

Reportedly, the firm was founded in China, and Binance Headquarters was also located in China from the start, not until when it had to move its servers and head office out of the country to Japan because of the Chinese government ban on crypto trading. The ban saw other exchange firms move out of China too, like

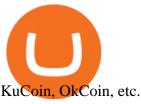

Can I mine directly to my exchange account or coinbase wallet?

Platform Binanse - Create a Free Account - Start Trading Now

The live LIQUID price today is \$20.83 USD with a 24-hour trading volume of not available. We update our LIQUID to USD price in real-time. LIQUID is down 2.17% in the last 24 hours. The current CoinMarketCap ranking is #8574, with a live market cap of not available. The circulating supply is not available and the max. supply is not available.

LQDR Price Live Data. The live Liquid Driver price today is \$3.11 USD with a 24-hour trading volume of \$101,042 USD. We update our LQDR to USD price in real-time. Liquid Driver is up 10.73% in the last 24 hours. The current CoinMarketCap ranking is #4399, with a live market cap of not available.

https://images.cointelegraph.com/images/1434\_aHR0cHM6Ly9zMy5jb2ludGVsZWdyYXBoLmNvbS91cGxvYWRzLzIwMjEtMDQvZTJiNjU3MjUtOTRmOC00MDk1LTkzOTQtMDNhZWZjMDlkMGYzLmpwZw==.jpg|||Former currency comptroller to become CEO of Binance US ...|||1434 x 955

Liquid Trade Volume, Trade Pairs, and Info CoinGecko

How to mine ethereum - CNBC

https://assets.bwbx.io/images/users/iqjWHBFdfxIU/iPV4JQx4Jiv8/v0/1200x800.jpg|||Whats the Difference Between Bitcoin and Ethereum ...|||1200 x 800

 $https://gblobscdn.gitbook.com/assets\%2F-MS\_o6hQmH-nE41O\_zeL\%2F-MSwC6ZC1dnP1XPD6CTF\%2F-MSwEJdqCoEHS6no7kjO\%2F11.png?alt=media\&token=58e89157-b4c5-469e-8a63-96f573a75fbe|||Creating HECO wallet in Metamask - Supernova.Cash|||1920 x 1080$ 

https://i.pinimg.com/originals/52/2d/0d/522d0d611089eab1984f838b03593db0.jpg|||Office Furniture You Should Have In Your Corporate Lounge ...|||3680 x 2456

Videos for Liquid+coin

Coinbase Wallet vs. Gnosis Safe vs. Huobi Wallet vs. MetaMask.

Liquid is a centralized cryptocurrency exchange located in Japan. There are 113 coins and 227 trading pairs on the exchange. Liquid volume in the last 24 hours is reported to be at 1,557.57. The most active trading pair on Liquid exchange is BTC/JPY. Liquid is established in year 2014.

https://pbs.twimg.com/media/DYisNxOX4AA\_0j9.jpg|||Bitcoin reddit ama jesse|||1200 x 882

Binance+projects News

Top 10 Binance Smart Chain Projects - Best BSC DeFi Projects.

How to Check Balance and Transfer Funds on Wallet Overview .

LIQUID price today, LIQUID to USD live, marketcap and chart.

Join the largest zoo in the metaverse! CryptoZoo is an exciting GameFi project imagined by Logan Paul and brought to you by a team of world-class developers, marketers, and entertainers. Buy NFTs of animals, breed them, earn yield, trade them, play mini games to win \$zoo, and more.

Liqwid Finance the eUTXO Liquidity Protocol

Binance is, binance is in tokyo Binance is As this is the easiest and fastest way to buy coins there will always be a fee

Placing Trade Orders on Interactive brokers Tutorial - YouTube

Zoo - Crypto World - Game PlayToEarn

https://hustlewith simple jay.com/wp-content/uploads/2021/06/Create-a-Meta Mask-Wallet.jpg || || However the content of the content of the

Configure the Heco Blockchain Network on Metamask ...|||1920 x 1080

https://entrepreneurstart.pw/content/images/20181027101011-Screenshot\_20181027-094839.png|||Cara subscribe data pink atau otc market di platform ...|||1080 x 2160

Binance is, binance is in tokyo - Blog Spot

https://electriccoin.co/wp-content/uploads/2019/10/Binance\_ZEC.png|||Binance.US lists ZEC, validating work

Page 2

to

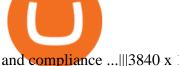

and compliance ...|||3840 x 1903

How to Spot Trade on Binance App Binance Support

https://i.insider.com/6080268c74da0300181e2e6d?format=jpeg|||Crypto exchange Binance.US taps former Coinabase executive ...||1500 x 1125

https://image.winudf.com/v2/image/Y29tLmN1cnRpbmRvYWZhcnJhLmZyZWViaXRjb2luX3NjcmVlbnNo b3RzXzZfOGU0ODNmMzI/screen-6.jpg?fakeurl=1&type=.jpg|||Free Bitcoin Mining App For Ios -Cloud mining app ios ...|||1080 x 1920

https://www.crypto-news-flash.com/wp-content/uploads/2021/02/Binance-announcement.jpg|||Binance hires former banking watchdog days after CZ ...|||1601 x 900

Binance has loads of offices, he continued, with staff in 50 countries. It was a new type of organization that doesn't need registered bank accounts and postal addresses. "Wherever I sit, is going.

https://cryptocoinspy.com/wp-content/uploads/2018/04/close-up-shot-of-wavy-flag-of-bermuda.jpg|||Binance Injects \$15M Into Bermudan Blockchain Ecosystem ... ||| 5616 x 3744

In this tutorial, I will show you how to place stock and options trade orders on the interactive brokers TWS and mobile platformStock investment & Damp; trading i.

Videos for Binance+projects

https://forex-giants.com/blog/wp-content/uploads/2021/12/wp-header-logo-1974.png|||Binance Joins Fresh Crypto Hub By Dubai World Trade Centre ...|||1160 x 773

How to connect to Huobi ECO Chain(HECO) and Binance Smart.

Binance was initially based in China, but later moved its headquarters out of China following the Chinese government's increasing regulation of cryptocurrency. In 2021 Binance was put under investigation by both the United States Department of Justice and Internal Revenue Service on allegations of money laundering and tax offenses.

https://www.wimp.com/wp-content/uploads/2018/08/08e9bb2da8024e5ac2d64fc73472af9c\_lionking\_1316\_8 66.jpg||Lion King "Hula" song sung in 17 languages.||1316 x 866

In the Spot Wallet Overview, is there a way to show USDT value as or or instead of BTC value for each of the balances? . Binance is the worlds leading blockchain .

Binance CEO announces head office establishment plans in France

How to use Interactive Brokers platform video where we show you how to place a trade in Interactive Brokers tws. Take Our Free Interactive Brokers Course: ht.

Compare Giddy vs. Huobi Wallet vs. MetaMask vs. imToken using this comparison chart. Compare price, features, and reviews of the software side-by-side to make the best choice for your business.

As the P2P Wallet has been migrated to Funding Wallet, if you need to make a P2P transaction, you need to transfer the funds from your Spot Wallet to your Funding Wallet manually. (For more details, please refer to Frequently Asked Questions on P2P Wallet to Funding Wallet Migration.)

Binance - Wikipedia

Binance Doesnt Have a Headquarters Because Bitcoin Doesnt.

Launched in September 2019, Binance.US is a digital asset marketplace, powered by matching engine and wallet technologies licensed from the worlds largest cryptocurrency exchange, Binance. Operated by BAM Trading Services based in San Francisco, California, Binance.US provides a fast, secure and reliable platform to buy and sell.

http://www.interactive brokers.com/images/2015/fractional-trading-cp-portfolio.png ||| Fractional - trading-cp-portfolio.png ||| Fractional - trading-cp-portfolio.png ||| Fractional - trading-cp-portfolio.png ||| Fractional - trading-cp-portfolio.png ||| Fractional - trading-cp-portfolio.png ||| Fractional - trading-cp-portfolio.png ||| Fractional - trading-cp-portfolio.png ||| Fractional - trading-cp-portfolio.png ||| Fractional - trading-cp-portfolio.png ||| Fractional - trading-cp-portfolio.png ||| Fractional - trading-cp-portfolio.png ||| Fractional - trading-cp-portfolio.png ||| Fractional - trading-cp-portfolio.png ||| Fractional - trading-cp-portfolio.png ||| Fractional - trading-cp-portfolio.png ||| Fractional - trading-cp-portfolio.png ||| Fractional - trading-cp-portfolio.png || Fractional - trading-cp-portfolio.png || Fractional - trading-cp-portfolio.png || Fractional - trading-cp-portfolio.png || Fractional - trading-cp-portfolio.png || Fractional - trading-cp-portfolio.png || Fractional - trading-cp-portfolio.png || Fractional - trading-cp-portfolio.png || Fractional - trading-cp-portfolio.png || Fractional - trading-cp-portfolio.png || Fractional - trading-cp-portfolio.png || Fractional - trading-cp-portfolio.png || Fractional - trading-cp-portfolio.png || Fractional - trading-cp-portfolio.png || Fractional - trading-cp-portfolio.png || Fractional - trading-cp-portfolio.png || Fractional - trading-cp-portfolio.png || Fractional - trading-cp-portfolio.png || Fractional - trading-cp-portfolio.png || Fractional - trading-cp-portfolio.png || Fractional - trading-cp-portfolio.png || Fractional - trading-cp-portfolio.png || Fractional - trading-cp-portfolio.png || Fractional - trading-cp-portfolio.png || Fractional - trading-cp-portfolio.png || Fractional - trading-cp-portfolio.png || Fractional - trading-cp-portfolio.png || Fractional - trading-cp-portfolio.png || Fractional - trading-cp-portfolio.png || Fractional - trading-cp-portfolio.png || Fractional - trading-cp-portfolio.png || Fractional - tTrading Interactive Brokers|||1380 x 879

Why do I suddenly have apenft in my binance spot wallet and .

Binance Awards 2021- BSC Project of the Year

https://www.haasonline.com/wp-content/uploads/2018/01/binance-trade-bots-cryptocurrency-exchange.png|||B inance Trading Bots - The Best Binance Trading Bots ... | 2174 x 1358

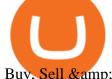

Buy, Sell & English Cryptocurrencies Liquid.com

Buy, Sell & Store Bitcoin - Buy Bitcoin & Store Instantly

https://criptotendencia.com/wp-content/uploads/2017/10/Royal-Bank-Of-Canada-Criptomonedas.jpg|||RBC

The Royal Bank of Canada CRIPTO TENDENCIA||1536 x 1024

Interactive Brokers Python API (Native) - A Step-by-step.

Congratulations, you've configured your Metamask wallet for the Huobi ECO Chain! Before sending a large transaction to your newly configured HECO Metamask wallet, you should first send a test transaction by sending a small amount of HT. If you receive the funds, you are good to go. If they didnt come through, you likely did something wrong.

Liquid trade volume and market listings CoinMarketCap

https://d.ibtimes.co.uk/en/full/1449834/bitcoin-banker.jpg|||Bitcoin innovators to launch syndicated startup investment ...|||1180 x 786

???????Open an account with IBKR: https://bit.ly/3bE82u4???????Interactive Brokers Canada: https://bit.ly/2FBwdMoGet my FREE Trading Journal& Weekly Watchlist: http.

Connect MetaMask to Huobi ECO Chain (HECO)

Mining is the process that Bitcoin and several other cryptocurrencies use to generate new coins and verify new transactions. It involves vast, decentralized networks of computers around the world that verify and secure blockchains the virtual ledgers that document cryptocurrency transactions.

https://findcrypto.net/wp-content/uploads/2018/08/CryptoCurrency-Phishing-attempt-takes-you-to-a-fake-Coi nbase-login.png|||CryptoCurrency: Phishing attempt takes you to a fake ...|||1440 x 2560

Visit the browser extension marketplace and download the MetaMask extension. Create a MetaMask Wallet or Import One Id suggest creating a new one if you havent done so. Click import wallet if you.

https://lh6.googleusercontent.com/proxy/SNOAUYcQVlCPXeAIp0vIEOQEFqrALjc1jqde5v2XBX1Vh2Qy\_LC\_o7dkmnyGkB2ju4cuTgWai9JMGbYyL82h7SaOLh1DnlQ3-BjPBJbma-2WcdGu=s0-d|||Forex Eagle App | Forex Ea Programming Tutorial|||2880 x 1746

Most of it it's in Binance and I have learned I don't have to do anything with it so i'm calm about that part. The thing is, I have a small amount. Insignificant really but money is money in an Exodus wallet and I was wondering (and I'm sorry if this is a stupid question forgive me for my ignorance pls):

Short Videos Interactive Brokers LLC

Mining Bitcoin

TWS API v9.72+: Tutorial - Interactive Brokers

ZOO - Crypto World (zoo) \$0.163745 (-1.93%) Report Edit. Chart. History. Contracts. Social Score. No data to generate the graph available yet. Please try again later!

Users can prepare spot trades in advance to trigger when a specific spot price is reached, known as a limit order. You can make spot trades with Binance on the Binance App.

 $https://community.trustwallet.com/uploads/default/original/3X/3/9/395c7b0b981fdeafbb6a357ba99b0cd5a0dc\\6634.jpeg|||How To Stake BETH on Beefy Finance with Trust Wallet ...|||1920 x 821$ 

Interactive Brokers Platform Tutorial for Day Trading 2022.

Gutscheine Review 2021 - Get a 20% Fee Discount

How to connect MetaMask to the Huobi Eco Chain Network.

https://www1.interactivebrokers.com/images/2015/webinarnotes/tws-optiontrader-01-optionstrader.png|||TWS OptionTrader Webinar Notes | Interactive Brokers|||1363 x 820

Tutorial Topics. Real Time Data with Excel; Historical Data with Excel; DDE Formula Reference; Additional Setup for Legacy DDE API. This section pertains the the legacy DDE API that was the only DDE API

provided with API versions 974 and below.

This guide will show you how to connect your MetaMask wallet to the Huobi Eco Chain (HECO) Network. Although HECO is still a fairly new exchange chain, it is a good alternative to the popular Binance Smart Chain (BSC). Step 1. Open MetaMask Open the MetaMask browser extension by clicking the MetaMask icon in the top right corner of the Browser.

Interactive Brokers Central Europe Zrt.: Licensed and regulated by the Central Bank of Hungary (Magyar Nemzeti Bank) under no. H-EN-III-623/2020. Registering Court: Company Registry of the Metropolitan General Court. Interactive Brokers Hong Kong Limited: Regulated by the Hong Kong Securities and Futures Commission, and is a member of the SEHK.

https://vigoweed.com/wp-content/uploads/2020/09/IMG-20200728-WA0040.jpg|||Venta de Marihuana y Hash Extraccion TOP 5\* y mas en Vigo ...|||1200 x 1600

https://dex-bin.bnbstatic.com/static/images/christmas/bscAbout.png|||Binance Smart Chain Special Events & amp; Giveaways|||1600 x 900

ZOO Crypto World Gamifying DeFi

CryptoZoo is an autonomous ecosystem that allows ZooKeepers to buy, sell, and trade exotic animals and hybrids. CryptoZoo incorporates cryptocurrency and NFTs into a simple, fun game with familiar mechanics.

 $https://live.staticflickr.com/3/5719666\_b4704205f3\_b.jpg|||Become.com\ Headquarters\ |\ Building\ is\ owned\ by\ Goldman\ ...|||1024\ x\ 768$ 

Binance Launchpad: New Projects Coming Soon Binance Blog

https://images.techhive.com/images/article/2016/01/evga-quick-disconnect-water-cooling-100640100-orig.pn g|||6 reasons why PC gaming is better than consoles | PCWorld|||2213 x 1457

https://cwstatic.nyc3.digitaloceanspaces.com/4930/mobile-cryptocurrency-trading-concept-smartphone-is-lying-wooden-table-cup-aromatic-coffee-min-new.jpg|||A Cryptocurrency Comparison: Binance Coin (BNB) vs ...|||1920 x 1080

6. Use your ETH to buy ICE ROCK MINING in the trade tab. If youre using Coinbase Wallet on your mobile phone, you can purchase ICE ROCK MINING right in the app. Tap on . Then tap on the Trade tab, where you can swap ETH for any token that runs on the Ethereum standard (called ERC-20 tokens). Tap choose coin and select ICE .

Huobi+wallet+metamask - Image Results

https://www.binancetrade.org/img/helen hai.jpeg|||Binancetrade || Trade Bitcoin, Ethereum, and other altcoins.|| $1120 \times 944$ 

1. Log in to your Binance account and go to [Wallet] - [Overview]. 2. Here you can check the balances of all your Binance wallets, and make transfers internally or externally. You can see the [Estimated Balance] of your wallets. This is an approximate value of your balance in BTC, along with an estimated value in the fiat currency of your.

Liquid is a user-friendly platform built for everyone, from beginner to pro. Safe Storage We manage digital assets using a combination of cold wallets & Multi-party computation (MPC) technology.

Financial Technology Made For - Exceptional Client Experience

Binance Launchpool: Boosting Crypto Projects & Dike .

In this video, Victorio goes through Interactive Brokers. The video encompasses a tutorial on how you can use a lot of the impressive features in the platfor.

A Brief Overview of Cryptocurrency Mining with Coinbase.

It is one of the many food-themed projects launched in the DeFi space recently, where users can tokenize their projects, provide liquidity, and earn token rewards in return. Previously, such projects had been associated with the Ethereum blockchain but its adoption has since been taken up on the Binance Smart Chain (BSC).

https://www.columbusunderground.com/wp-content/uploads/2019/11/white-castle-hq-07.jpg|||White Castle Employees Relocate into New HQ Building ...|||1300 x 800

Interactive Brokers (IB) is a trading brokerage used by professional traders and small funds. If you want to learn how to build automated trading strategies on a platform used by serious traders, this is the guide for you. Source Table of Content What is the Interactive Brokers Python native API? Why should I learn the IB Python Native API?

 $https://www.investglass.com/wp-content/uploads/2021/05/c3rk5toz0qa.jpg|||Why\ you\ should\ use\ InvestGlass\ web\ forms\ -\ InvestGlass|||1600\ x\ 1067$ 

https://i2.wp.com/1stminingrig.com/wp-content/uploads/2016/06/Aluminum-Mining-Rig-Open-Air-Frame-48. jpg?resize% 5Cu003d300,250% 5Cu0026ssl% 5Cu003d1|||3gpu Mining Rig 470 Amd Rx Cryptonight RCG media ...|||2000 x 972

ZOO Crypto World is a GameFi metaverse that combines DeFi with GameFi. Battle against your foes, stake in pools for massive returns or have action-packed fights with mega bosses! What is required to play? Who is the core team behind ZOO Crypto World? Is ZOO Crypto World secure? What are the tokenomics of the ZOO governance token?

https://shibavax.io/images/avalanche-avax-logo.png |||SHIBAVAX || The only Avalanche dog coin. ||| 2000 || x || 2000 || x || 2000 || x || 2000 || x || 2000 || x || 2000 || x || 2000 || x || 2000 || x || 2000 || x || 2000 || x || 2000 || x || 2000 || x || 2000 || x || 2000 || x || 2000 || x || 2000 || x || 2000 || x || 2000 || x || 2000 || x || 2000 || x || 2000 || x || 2000 || 2000 || x || 2000 || x || 2000 || x || 2000 || x || 2000 || x || 2000 || x || 2000 || x || 2000 || x || 2000 || x || 2000 || x || 2000 || x || 2000 || x || 2000 || x || 2000 || x || 2000 || x || 2000 || x || 2000 || x || 2000 || x || 2000 || x || 2000 || x || 2000 || x || 2000 || x || 2000 || x || 2000 || x || 2000 || 2000 || x || 2000 || x || 2000 || x || 2000 || x || 2000 || x || 2000 || x || 2000 || x || 2000 || x || 2000 || x || 2000 || x || 2000 || x || 2000 || x || 2000 || x || 2000 || x || 2000 || x || 2000 || x || 2000 || x || 2000 || x || 2000 || x || 2000 || x || 2000 || x || 2000 || x || 2000 || x || 2000 || x || 2000 || 2000 || 2000 || 2000 || 2000 || 2000 || 2000 || 2000 || 2000 || 2000 || 2000 || 2000 || 2000 || 2000 || 2000 || 2000 || 2000 || 2000 || 2000 || 2000 || 2000 || 2000 || 2000 || 2000 || 2000 || 2000 || 2000 || 2000 || 2000 || 2000 || 2000 || 2000 || 2000 || 2000 || 2000 || 2000 || 2000 || 2000 || 2000 || 2000 || 2000 || 2000 || 2000 || 2000 || 2000 || 2000 || 2000 || 2000 || 2000 || 2000 || 2000 || 2000 || 2000 || 2000 || 2000 || 2000 || 2000 || 2000 || 2000 || 2000 || 2000 || 2000 || 2000 || 2000 || 2000 || 2000 || 2000 || 2000 || 2000 || 2000 || 2000 || 2000 || 2000 || 2000 || 2000 || 2000 || 2000 || 2000 || 2000 || 2000 || 2000 || 2000 || 2000 || 2000 || 2000 || 2000 || 2000 || 2000 || 2000 || 2000 || 2000 || 2000 || 2000 || 2000 || 2000 || 2000 || 2000 || 2000 || 2000 || 2000 || 2000 || 2000 || 2000 || 2000 || 2000 || 2000 || 2000 || 2000 || 2000 || 2000 || 2000 || 2000 || 2000 || 2000 || 2000 || 2000 || 2000 || 2000 || 2000 || 2000 || 2000 || 2000 || 2000 || 2000 || 2000 || 2000 || 2000 || 2000 || 2000 ||

Join Free&Play to Earn ZOO Dapp is a set of Smart Contracts include YIELD FARMING/Smart Pool/NFT Cards Collection/NFT Battle. More Details please refer to our documents

See detailed instructions here. 6. Use your ETH to buy Equus Mining Token in the trade tab. If youre using Coinbase Wallet on your mobile phone, you can purchase Equus Mining Token right in the app. Tap on . Then tap on the Trade tab, where you can swap ETH for any token that runs on the Ethereum standard (called ERC-20 tokens).

BscProject - All Projects building on Binance Smart Chain. Avg Gas Fee.

IB Short Video: TWS for Beginners - Interactive Brokers

Buy, Sell & Store Bitcoin - Most Secure, Trusted Platform

Coinbase Mining. Coinbase Mining Browser Mining. Without directly offering Coinbase mining in the browser, you can still generate revenue by browser mining with a . Coinbase Mining Pool Mining. Coinbase Mining Cloud Mining.

42140.00 BTCUSDT Binance Spot

BSC Project Spotlight: Zoo Crypto World

https://maxbit.cc/wp-content/uploads/2021/02/16/Coinbase-launches-waitlist-for-Ethereum-20-staking-reward s-1536x864.png|||Coinbase launches waitlist for Ethereum 2.0 staking ...|||1536 x 864

https://i.pinimg.com/originals/2d/a2/4b/2da24bea5b7244d78a279f418b2bb64c.jpg|||@boss\_luxury

#entrepreneur #investisseur #investor #mental ...|||1080 x 1080

The #MVBII Enters Phase Two: Meet Top 20 Projects

https://coincodex.com/en/resources/images/admin/news/banks-in-the-us-no/1280px-bank\_of\_america\_washin gton\_dc.jpg:resizeboxcropjpg?1580x888|||Banks in the U.S. Now Allowed to Offer Crypto Custody ...|||1580 x 888

This week, ether was up nearly 500% year-to-date. Mining serves two purposes. To create new coins and to maintain a log of all transactions of existing digital tokens. Heres what you need to .

 $https://bitcoinmagazine.com/.image/t\_share/MTc5Mjk3Nzg3OTU0NDA3MDYz/russian-cryptocurrency-mine r-importer-under-investigation.jpg|||Binance Probed By CFTC - Bitcoin Magazine: Bitcoin News ...|||1200 x 794$ 

How to buy ZOO token get the new crypto for Logan Paul's.

 $https://miro.medium.com/max/3072/0*4DbmVHDTTlOLba\_H||The Sandbox Game to launch IEO on Binance Launchpad | by ... || 1536 x 864$ 

https://static.imoney.ph/articles/wp-content/uploads/2021/05/05190645/binance-crypto-chart-trade.png|||Binance-cryptocurrency Trading - What You Need To Know|||1188 x 885

Binance has offices in George Town, Vienna, São Paulo, Sofia and in 36 other locations Open Map View

George Town, KY (HQ) 23 Lime Tree Bay Ave Helsinki, FI Helsinki London, GB 3 Beeston Pl, Westminster Caracas, VE Caracas Show all (40) Report incorrect company information Binance Financials and Metrics Summary Metrics

LIQUID has no change in the last 24 hours. The current CoinMarketCap ranking is not available, with a live market cap of not available. It has a circulating supply of 341,714 LQD coins and the max. supply is not available. LIQUID (LQD) is a cryptocurrency . LIQUID has a current supply of 1,000,000 with 341,714.02 in circulation.

### What is mining? Coinbase

https://cryptomining-blog.com/wp-content/uploads/2019/04/veriblock-network-stats.jpg|||Geth Mine Nvidia Gigabyte Geforce Gtx 1060 Hashrate|||1304 x 849

https://img1.cgtrader.com/items/2784467/6ecb7e53ca/binance-coin-v2-001-3d-model-max-obj-3ds-fbx-ma-stl.jpg|||Binance Coin v2 001 3D | CGTrader|||2048 x 2048

https://captainaltcoin.com/wp-content/uploads/2020/05/normal\_cover.jpg|||Remitano Adds Nigerian Naira Wallet with Instant Trade ...|||1697 x 900

The mining pools current target threshold for accepting shares. (For solo miners, this is the network target.) Using the transactions received, the mining software adds a nonce to the coinbase extra nonce field and then converts all the transactions into a merkle tree to derive a merkle root it can use in a block header.

https://www.interactivebrokers.com/images/web/onboard\_16\_5S7u6hCMVMQ.jpg|||Advisor On-Boarding | Interactive Brokers LLC|||2560 x 1440

http://blog.rubberstamps.com/wp-content/uploads/2017/09/trinketdish-17-redo.jpg|||Stamped Marbled Clay DIY Trinket Dishes - RubberStamps.com ...|||5922 x 3948

https://bnbsmartchain.com/wp-content/uploads/2020/07/Binance-Now-Supporting-PoS-Staking-Operated-by-Binance-Pool.png|||Binance Now Supporting PoS Staking, Operated by Binance ...|||1600 x 900

https://gblobscdn.gitbook.com/assets%2F-MSvHSQDkAKSrpJ8sAaj%2F-MSvgMsFkpfNSfIyphHA%2F-MSvudxPreEIsGGePXAk%2F10.png?alt=media&token=954cd99a-c298-4a9c-bee3-da8b7be75f44|||Creating HECO wallet in Metamask - Docs|||1920 x 1080

The price of Luminos Mining Protocol has fallen by 10.70% in the past 7 days. The price declined by 8.66% in the last 24 hours. The current price is \$0.010928 per LUMI. Luminos Mining Protocol is 63.57% below the all time high of \$0.03. \*.

 $https://cdn.substack.com/image/fetch/w\_1456,c\_limit,f\_auto,q\_auto:good,fl\_progressive:steep/https:%2F%2Fbucketeer-e05bbc84-baa3-437e-9518-adb32be77984.s3.amazonaws.com%2Fpublic%2Fimages%2F993d2919-9081-4afc-8af6-805c3a18324c\_1455x805.png|||@Bloqport|||1455x805.png|||@Bloqport|||1455x805.png||||$ 

6. Use your ETH to buy Intelligent Mining in the trade tab. If youre using Coinbase Wallet on your mobile phone, you can purchase Intelligent Mining right in the app. Tap on . Then tap on the Trade tab, where you can swap ETH for any token that runs on the Ethereum standard (called ERC-20 tokens). Tap choose coin and select .

#### Liquid Coin

https://hustlewithsimplejay.com/wp-content/uploads/2021/06/Heco-blockchain-Explorer-1536x864.jpg|||How to Configure the Heco Blockchain Network on Metamask ...|||1536 x 864

Liquid Infinity, a Bitcoin Contracts For Difference (CFD) product that provides up to 100x leverage More information is available at Liquid.com. On Aug. 19, 2021, Liquid exchange suffered a \$90 million hack , and reported that funds in Bitcoin, Ethereum and 67 other crypto assets were stolen from their MPC warm wallet. https://officesnapshots.com/wp-content/uploads/2016/02/cgf33\_8043b.jpg|||Cigna Finance Offices - Istanbul - Office Snapshots|||1600 x 1073

https://www.crypto-farm.uk/wp-content/uploads/2021/06/Caution-in-investments-1536x1048.jpeg|||Volatile cryptocurrencies: Binance denies hosting the ...|||1536 x 1048

How to Buy Intelligent Mining Coinbase

https://si.wsj.net/public/resources/images/FN-AN212\_KPMG8A\_M\_20210408090525.jpg|||String of senior

partners exit KPMG on eve of new chief ...|||1280 x 853

How to Buy Luminos Mining Protocol Coinbase

https://sincecoin.com/wp-content/uploads/2021/05/coinbase\_closes\_former\_head\_office\_to\_decentralize\_wor kforce.jpeg|||Coinbase Closes Former Head Office To Decentralize ...|||2048 x 1365

All nominees and winning projects are community-driven and independent of Binance.com. We strive to select an outstanding project for each BSC track, including DEFI, NFT, Collectible & DEFI, and security partners. Our selection criteria include but are not limited to the following points. See the breakdown by success factor:

Binance cryptocurrency exchange - We operate the worlds biggest bitcoin exchange and altcoin crypto exchange in the world by volume

https://i.insider.com/60801e0374da0300181e2e5f? auto=webp& enable=upscale& fit=crop& height=900& optimize=medium& width=1200|||Crypto exchange Binance. US taps former Coinabase executive ... ||| 1200 x 900

Interactive Brokers Canada Inc. is an execution-only dealer and does not provide suitability determination services nor investment advice or recommendations regarding the purchase or sale of any securities or derivatives. Registered Office: 1800 McGill College Avenue, Suite 2106, Montreal, Quebec, H3A 3J6, Canada. Website: www.interactivebrokers.ca

http://www.ayusyahomehealthcare.com/wp-content/uploads/2020/08/Testimonial-from-Rachel.png|||AyusyaHome Health Care Pvt Ltd-Bangalore-Chennai-Madurai ...|||1401 x 1819

http://c8.alamy.com/comp/CC08HB/financial-times-headquarters-building-one-southwark-bridge-london-CC0 8HB.jpg|||financial times headquarters building one southwark bridge ...|||1300 x 956

https://blog.coincodecap.com/wp-content/uploads/2021/12/Desktop-2-2.png|||Kanga Exchange Review: Is it Scam or Legit? [2022 ...|||1441 x 811

Liquid Driver price today, LQDR to USD live, marketcap and.

https://lh6.googleusercontent.com/proxy/J2fj4nd-O-5pEJv4haFGdf9G29OVHB51JWErjsj9s-qUXGf8PAkCWNcSedwwSAFIrn-sCRGCoNYRky8TW20XFEA-5InsxCRB-laJyYdE7TuoIJ7UbSYU3mwx8DnzZB6yv6J5EPFxk3kuq9MS=s0-d|||Ally Forex Api | Bandit Flash Forex Indicator System|||1025 x 768

https://mybroadband.co.za/news/wp-content/uploads/2021/01/Cell-C-Office-4.jpg|||Cell-C-head-office-for-rent|||1200 x 801

How to Buy Equus Mining Token Coinbase

Liquid Loans is the first truly decentralized lending protocol built specifically for PulseChain. Algorithmic Stablecoin. Low 110% Collateral Ratio. No Repayment Schedule. Immutable. Governance-Free. No Admin Keys. WATCH VIDEO Read The Whitepaper. With Liquid Loans, you never have to sell your Pulse. #neverselling.

Binance: Finally a head office! Binances frantic quest for decentralization may well have found its base. In recent days, the platforms official communication, through its CEO and creator Changpeng Zhao, shows the groups desire to have a centralized body. A body that would meet the demands of regulators around the world.

Videos for Binance+spot+wallet

CryptoZoo World Made By CryptoZoo Community

Lowest Cost Broker - Rated #1 Broker by Barrons - Ibkr

With Liqwid you can easily and securely borrow stablecoins against your crypto holdings to unlock liquidity with no need to sell your crypto. Keep Your Keys Earn attractive APY returns lending in non-custodial markets and use your qTokens as collateral to open low interest stablecoin loans while you retain complete control of your private keys.

Get 40% Off Quicken® - Financial Software

Gutscheine Review 2021 - Get a 20% Fee Discount

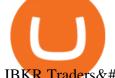

IBKR Traders' Academy - Free Online Trading Courses

https://bitrazzi.com/wp-content/uploads/2018/04/binance-logo.jpg|||Binance-Signs-\$10-Million-Agreement-With Bermudan ...|||1500 x 860

https://rovianews.com/wp-content/uploads/2021/04/blue-regulations.jpg|||Incoming Binance.US CEO Brian Brooks Looks To Reshape ...|||1365 x 800

https://ihodl.com/media/attachments/d/32/da0eae32d.jpg|||Binance Academy to Open Office in Shanghai | News | ihodl.com|||1430 x 910

Mining to exchange account. Whichever exchange it is; Binance, Kraken, Coinbase, Bitfinex, FTX or OKEx. Login to your exchange account, go to wallet / deposit section, find the coin you are willing to mine and then click deposit. The exchange will provide you with a deposit address. You can use that exchange deposit address on your miner and it .

How to Transfer the fund from Huobi Global through MetaMask | HECO | Heco Chain Main Network#HECO #METAMASK1=Network Name heco-mainnet2=New RPC URLhttps://ht.

Binance Launchpad: New Projects Coming Soon. 2019-01-03. Binance Launchpad, the exclusive token launch platform of Binance, is planning to infer users to about one new token launch every month in 2019, starting with BitTorrent and Fetch.AI. The Binance Launchpad token launch platform helps blockchain projects raise funds and increase their reach across the crypto ecosystem.

And you can't buy eggs without securing \$ZOO, the native crypto token that underpins the CryptoZoo NFT game. Buying ZOO tokens isn't as easy as purchasing Bitcoin and Dogecoin, but we'll walk you.

How to Buy ICE ROCK MINING Coinbase

Binance headquarters and office locations Binance is headquartered in George Town, Cayman Islands and has 40 office locations across 38 countries. View Company Filter locations by country Canada United Kingdom Germany France Italy Spain Sweden Switzerland Netherlands Israel India Cayman Islands Austria Brazil Bulgaria Colombia Finland Hong Kong

Gutscheine Review 2021 - Get a 20% Fee Discount - finscout.org

How to Transfer the fund from Huobi Global through MetaMask .

Binance CEO announces head office establishment plans in France By Sunil Sharma Published November 11, 2021 Updated November 11, 2021 Binance CEO Changpeng Zhao Crypto Exchange giant, Binance CEO, Changpeng Zhao recently revealed his plans to become a digital asset service provider in France by next year. What is the difference between a cash wallet and a spot .

Potential direct investment opportunities from Binance Direct listing in the Binance Innovation Zone Since the announcement of the MVB II, we have received over 400+ applications from different projects building on BSC in multiple categories, including DeFi, NFT, Blockchain Gaming, Infrastructure, Lending, and more.

\$LIQUID is the first crypto of its kind that is made to give back, while benefiting its holders. Every time a Liquid Coin is traded, #% of the transaction will go directly to water.org, a verified charity organization empowering families with clean water around the world. 100% Full Transparency All charity proceeds go to water.org

http://play3r.net/wp-content/uploads/2015/09/11257978\_772405622877256\_7745209388120982993\_o.jpg||| Modding Focus Mayhems | Play3r|||2048 x 1366

Cash wallet is where you keep your money or deposit your money to binance account thru any fiat gateway. Spot wallet is the place where you keep funds on the binance platform before you trade. It is used when you buy sell any crypto suppose you have usdt in your spot account and want to buy btc while trading you will pay from spot wallet

https://i.pinimg.com/originals/ea/cf/aa/eacfaaab6adb3875aa564c57a3b1d82a.png|||650: Reptar That candy

looked so delicious. Reptar On Ice ...|||1280 x 1074

https://cognac-ton.nl/wp-content/uploads/sites/6/2013/12/distillation-bewerkt-eng.png|||Distillation

Cognacton english|||1193 x 956

https://cdn.publish0x.com/prod/fs/images/7885608becde6767c9da19efb7635b5033ed428687f507c6d3a7c287e0d246c5.jpg|||Binance hires new Compliance and Regulatory Advisors: Two ...|||1600 x 898CryptoZoo

Compare Coinbase Wallet vs. Gnosis Safe vs. Huobi Wallet vs. MetaMask using this comparison chart. Compare price, features, and reviews of the software side-by-side to make the best choice for your business.

https://images.cointelegraph.com/images/1434\_aHR0cHM6Ly9zMy5jb2ludGVsZWdyYXBoLmNvbS91cGxvYWRzLzIwMjEtMDIvMTJIYzA2MGItNTAzYS00NWJhLWI5N2YtZjc2ODM3OTAxYzdlLmpwZw==.jpg|| |Binance Labs backs Polkadot ecosystem with \$2.4m ...|||1434 x 955

https://2.bp.blogspot.com/-gSd4flsYd24/UfaBXl8XjkI/AAAAAAAAAAAAAAAA/mtkk2oEcVp0/s1600/metatrader+4 +by+asok.jpg|||Online Trading Strategy: Metatrader 4 platform tutorial|||1280 x 800

LIQUID price today, LQD to USD live, marketcap and chart.

Simpler Trading - Learn The Basics - Access Free Webinar

Binance Funding Wallet to Support Crypto Deposit & Deposit & Withdrawal .

Binance Company Profile - Office Locations, Competitors .

https://bitcoinist.com/wp-content/uploads/2018/12/image1-2.jpg|||New Financial Projects Gain Momentum in Period of ...|||1600 x 1067

Where is Binance headquarters located?

Spot Wallet Overview: binance - reddit

2021-03-11. Six months have passed since the Binance Launchpoollaunched in September 2020. Since then, Launchpool launched 15 successful crypto projects, recorded \$4.64 billion in total value locked (TVL), and distributed \$529 million in tokens to 408,783 crypto holders, who have since watched their holdings bloom with the recent rise of the crypto market.

BscProject - All Projects building on Binance Smart Chain

Interactive Brokers Tutorial- Options trading with IB - YouTube

How to Use Interactive Brokers Platform to Place a Trade.

How to Transfer Assets from Spot Wallet to Funding . - Binance

https://public.bnbstatic.com/image/cms/blog/20210426/98318fcd-ad06-4e65-b26d-6de3e9aa2990.png|||CryptoSpotvs. CryptoFutures Trading - Whats the ...|||1600 x 900

Zoo Crypto World a work by Singularity Studio aims to solve the main issue most GameFi games experience today, immersion. The BSC space currently contains games that either contain weak IP immersion or do not amalgamate DeFi and GameFi to a proper degree.

Giddy vs. Huobi Wallet vs. MetaMask vs. imToken Comparison

https://dapplife.com/wp-content/uploads/2019/02/NASDAQ-bitcoin-ethereum-indices.jpg|||Bitcoin

and

Ethereum indices on Nasdags GDS go into ... || 2560 x 1707

Liquid+coin - Image Results

 $http://safronltd.com/wp-content/uploads/2016/04/finance-banner.jpg|||Financial\ Safron\ ltd|||2800\ x\ 1200\ x\ 1200\$ 

ZOO - Crypto World DappRadar

Binance: Finally a head office! BitcoinDynamic.com

https://i.redd.it/mfcvkf7u2y681.png|||Elliot Wave Analysis on the coin of your choice ...|||1887 x 859

https://i.pinimg.com/originals/10/e5/6c/10e56c6ca47581261667c5bf0f2ac5e0.jpg|||Cigna~Finance~Offices~-Istanbul~|~Office~Snapshots~...|||1600~x~1122

How to add Heco chain/Huobi wallet/HT on MetamaskHECO Chain Information: Network name: HT-Mainnet RPC URL: https://http-mainnet.hecochain.com/ Chain ID: 12.

 $https://i.pinimg.com/originals/e2/a8/a7/e2a8a76f9244e30751ac9ee3a101c9ca.jpg|||cgf38\_8097b|| Office Snapshots | Office interior design ...|||1600 x 1150||$ 

https://dappimg.com/media/uploads/2020/11/18/5c1efef23b1a4420bd9ac5c2448065e1.png|||DeFi Arbitrage

Interest-Earning Strategy Using the ...|||1600 x 869

Connect Metamask to Huobi ECO Chain (HECO) - Easy as Pie DeFi

https://www.welcome-center-malta.com/wp-content/uploads/2018/04/Binance-malta-e1526469191813.jpg|||Binance-Malta-Move-Welcoming-Cryptocurrency-Companies|||1657 x 1106 || 1106 || 1106 || 1106 || 1106 || 1106 || 1106 || 1106 || 1106 || 1106 || 1106 || 1106 || 1106 || 1106 || 1106 || 1106 || 1106 || 1106 || 1106 || 1106 || 1106 || 1106 || 1106 || 1106 || 1106 || 1106 || 1106 || 1106 || 1106 || 1106 || 1106 || 1106 || 1106 || 1106 || 1106 || 1106 || 1106 || 1106 || 1106 || 1106 || 1106 || 1106 || 1106 || 1106 || 1106 || 1106 || 1106 || 1106 || 1106 || 1106 || 1106 || 1106 || 1106 || 1106 || 1106 || 1106 || 1106 || 1106 || 1106 || 1106 || 1106 || 1106 || 1106 || 1106 || 1106 || 1106 || 1106 || 1106 || 1106 || 1106 || 1106 || 1106 || 1106 || 1106 || 1106 || 1106 || 1106 || 1106 || 1106 || 1106 || 1106 || 1106 || 1106 || 1106 || 1106 || 1106 || 1106 || 1106 || 1106 || 1106 || 1106 || 1106 || 1106 || 1106 || 1106 || 1106 || 1106 || 1106 || 1106 || 1106 || 1106 || 1106 || 1106 || 1106 || 1106 || 1106 || 1106 || 1106 || 1106 || 1106 || 1106 || 1106 || 1106 || 1106 || 1106 || 1106 || 1106 || 1106 || 1106 || 1106 || 1106 || 1106 || 1106 || 1106 || 1106 || 1106 || 1106 || 1106 || 1106 || 1106 || 1106 || 1106 || 1106 || 1106 || 1106 || 1106 || 1106 || 1106 || 1106 || 1106 || 1106 || 1106 || 1106 || 1106 || 1106 || 1106 || 1106 || 1106 || 1106 || 1106 || 1106 || 1106 || 1106 || 1106 || 1106 || 1106 || 1106 || 1106 || 1106 || 1106 || 1106 || 1106 || 1106 || 1106 || 1106 || 1106 || 1106 || 1106 || 1106 || 1106 || 1106 || 1106 || 1106 || 1106 || 1106 || 1106 || 1106 || 1106 || 1106 || 1106 || 1106 || 1106 || 1106 || 1106 || 1106 || 1106 || 1106 || 1106 || 1106 || 1106 || 1106 || 1106 || 1106 || 1106 || 1106 || 1106 || 1106 || 1106 || 1106 || 1106 || 1106 || 1106 || 1106 || 1106 || 1106 || 1106 || 1106 || 1106 || 1106 || 1106 || 1106 || 1106 || 1106 || 1106 || 1106 || 1106 || 1106 || 1106 || 1106 || 1106 || 1106 || 1106 || 1106 || 1106 || 1106 || 1106 || 1106 || 1106 || 1106 || 1106 || 1106 || 1106 || 1106 || 1106 || 1106 || 11

ZOO Crypto World is based on the decentralized chain, Binance Smart Chain, which guarantees superior speed and much lower network transaction cost for all ZOO warriors. ZOO Crypto World aims to become the GameFi universe of BSC. We are determined to make the BSC GameFi space entertaining and profitable whilst facilitating profit to ALL our players.

 $http://officesnapshots.com/wp-content/uploads/2016/02/cgf58\_7769b.jpg|||Cigna\ Finance\ Offices\ -\ Istanbul\ -\ Offices\ Snapshots|||1600\ x\ 1152$ 

 $https://goctienao.com/wp-content/uploads/2021/07/SOL-2048x1161.png|||Solana\ Weekly\ Update\ 2\mid Xu\ hng\ n\`ao\ cho\ h\ sinh\ th\'ai\ ...|||2048\ x\ 1161$ 

**About Binance.US** 

 $https://cdn.bitpinas.com/wp-content/uploads/2020/12/17094811/Thursday.jpg|||Insights \ on \ BSP \ Guidelines \ for \ Virtual \ Asset \ Service \ ...|||1600 \ x \ 840$ 

Interactive Brokers Canada Inc. is an execution-only dealer and does not provide suitability determination services nor investment advice or recommendations regarding the purchase or sale of any securities or derivatives. Registered Office: 1800 McGill College Avenue, Suite 2106, Montreal, Quebec, H3A 3J6, Canada. Website: www.interactivebrokers.ca

(end of excerpt)